### Les services de l'État en Loire-Atlantique avec vous au quotidien

Agriculture | Appui aux territoires | Culture | Entreprises, Emploi et Insertion | Environnement, Aménagement et Logement | Jeunesse et Sports | Mer et Littoral | Politique de la ville | Sécurité

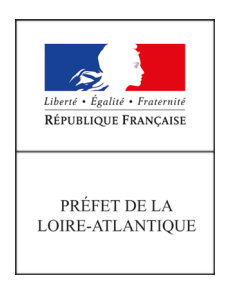

# **COMMUNIQUÉ**  DE PRESSE

Nantes, le 30 janvier 2020

## **Élections municipales 2020 : inscriptions sur les listes électorales avant le 7 février**

**En vue des élections municipales des dimanches 15 et 22 mars, les citoyens sont invités à vérifier leur inscription sur les listes électorales avant le 7 février 2020. Désormais, avec le répertoire électoral unique, toutes les démarches peuvent se faire en ligne.**

#### **Comment vérifier votre situation électorale ?**

1| Rendez-vous sur www.demarches.interieur.gouv, rubrique « Élections » sur le service en ligne « Interroger sa situation électorale ».

2| Renseignez la commune où vous pensez être inscrit, ainsi que vos informations personnelles (nom de naissance, tous vos prénoms, sexe et date de naissance).

• Si vous êtes bien identifié sur la liste de cette commune, vous n'avez pas de démarche supplémentaire à faire, vous pourrez voter pour les élections municipales les dimanches 15 et 22 mars 2020 dans votre bureau de vote.

• Si vous n'êtes pas identifié:

- recommencez la démarche, en vérifiant bien les informations à saisir (présence de tiret dans le nom, ordre des prénoms…);

- si vous n'êtes toujours pas identifié, contactez votre mairie.

#### C**omment vous inscrire sur les listes électorales ?**

Attention, vous avez jusqu'au 7 février 2020 pour effectuer ces démarches et pouvoir voter aux élections municipales de mars 2020

• En ligne

1| Rendez-vous sur le téléservice en ligne sur www.demarches.interieur.gouv.fr, rubrique « Élections » puis « Nouvelle inscription ».

2| Identifiez-vous ou créez votre compte sur www.service-public.fr ou via FranceConnect.

3| Saisissez les informations personnelles et indiquez la commune dans laquelle vous souhaitez vous inscrire.

4| Joignez les pièces justificatives qui vous sont demandées, numérisées, sous format JPEG ou PDF.

#### **Quelles sont les pièces justificatives à fournir ?**

Pour vous inscrire sur les listes électorales, vous devez fournir un justificatif d'identité et un justificatif d'attache avec la commune.

Plus d'infos sur les élections municipales 2020 sur notre site : http://www.loire-atlantique.gouv.fr/Actualites/ Elections-municipales-2020

> **Préfecture de la Loire-Atlantique** 6 quai Ceineray - BP 33515 44 035 NANTES **Service de la communication interministérielle** 02 40 41 20 91 / 92 pref-communication@loire-atlantique.gouv.fr

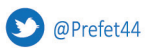

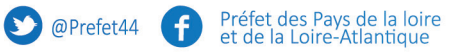